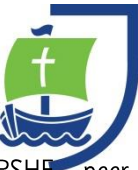

## Key Stage 1 Cycle A - Autumn 1 Spirals - Drawing, Collage, Setchbooks

Medium - Graphite stick, Handwriting Pen, Pastels & Chaulk. Artists - Molly Haslund discussion, collaboration

Links: Science- concepts of growth, human body. Maths - Pattern and symmetry. PSHE

## Knowledge

Which parts of my body are used to draw? (head, hand/body, heart)

How do you create different marks? (different tools explore)

How do you change the way a mark looks? (blending/water)

What sort of Art does Molly Haslund create? (outside/whole body)

What is the Art of Kolam?.

Do artists always work alone?

Resources - A2 newsprint, A2 cartridge or black paper, sugar paper (torn into squares), soft pencils, graphite sticks, chalk, handwriting pens, or graphite, sticks, coloured card, cardboard, recycled/scrap paper, elastic bands.

## **Skills**

I can draw from my fingertips, my wrist, my elbow, my shoulder, my body.

I can make a drawing using a continuous line for a minute or two.

I can personalise the cover of a sketch book and feel like it belongs to me.

I can draw from observation for a few minutes at a time.

I can make different marks with different drawing tools. I have seen the marks I can make with a soft pencil, graphite stick and handwriting pen.

I have explored how water effected the graphite and pen, and explored how I can use a brush to make new marks.

I can talk about what I like in drawings, and what I'd like to try again.

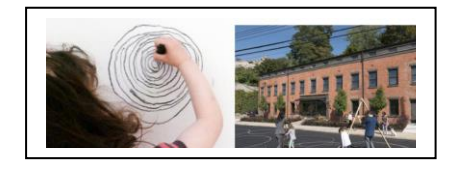

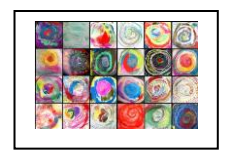

Vocabulary: Spiral, Movement, Pressure, Motion, Line, Continuous Line, Small, Slow, Larger, Faster, Careful, Hand, Wrist, Elbow, Shoulder. Graphite, Chalk, Pen Drawing Surface (Paper, Ground),Oil Pastel, Dark, Light, Blending, Mark Making, Colour, Pattern, Sketchbook, Pages, Elastic Band, Measure, Size, Cover, "Spaces and Places" Observation, Careful Looking, Object, Drawing, (Water Soluble), Colour, Reflect, Discuss, Share, Think